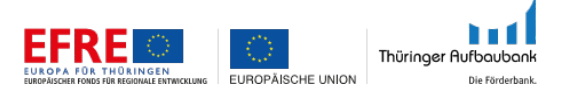

## **Richtlinie zur Förderung der Forschung (FOR-Richtlinie**)

Thüringer Aufbaubank Wirtschafts- und Innovationsförderung/ Abteilung Technologieförderung Postfach 90 02 44 99105 Erfurt

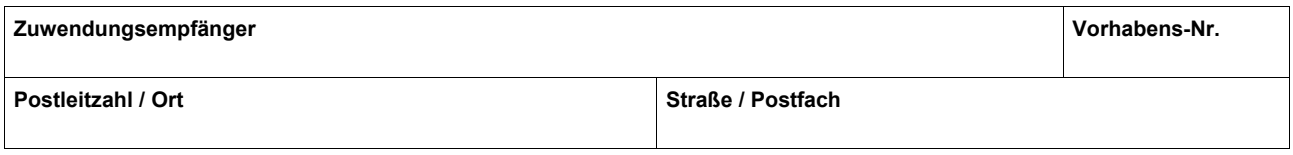

Wir bestätigen für oben genanntes Vorhaben, dass

- die geförderten Geräte gemäß der Regelung des Zuwendungsbescheides bis zum Ende der fünfjährigen Zweckbindungsfrist in unserer Forschungseinrichtung in Thüringen vorhanden waren und für wissenschaftliche Arbeiten genutzt wurden,
- es innerhalb der Zweckbindungsfrist keine Änderung der Eigentumsverhältnisse der Infrastruktur gab oder bei Änderung der Eigentumsverhältnisse der Infrastruktur kein ungerechtfertigter Vorteil entstanden war,
- sich die Art, die Ziele oder die Durchführungsbestimmungen des Vorhabens nicht verändert haben oder wenn, wurden die ursprünglichen Ziele des Vorhabens nicht untergraben.

Erfolgte eine wirtschaftliche Nutzung eines oder mehrerer geförderter Geräte?

 $\Box$  Ja  $\Box$  Nein

- Wenn Ja, reichen Sie bitte eine Liste der wirtschaftlich genutzten Geräte und die dazugehörigen Stundennachweise/ Gerätetagebücher ein.
- Wenn Ja, füllen Sie bitte folgende Tabelle für die betroffenen Geräte aus:

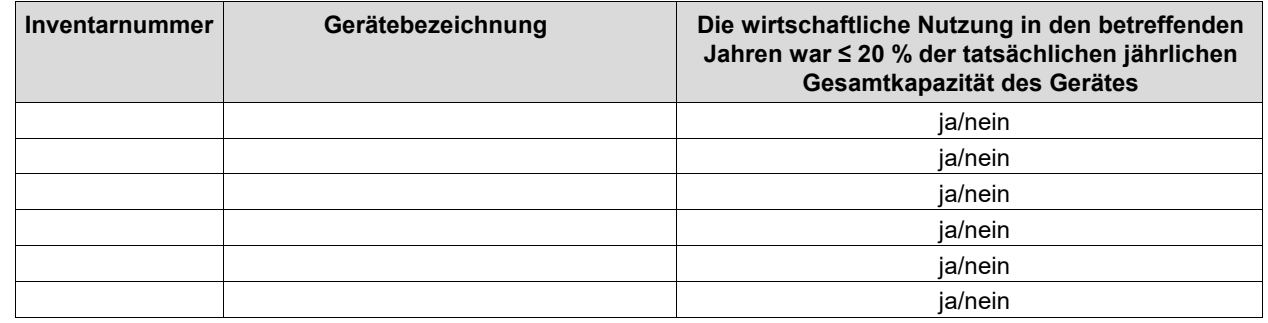

Ort und Datum and Datum Stempel und Unterschrift Zuwendungsempfänger

Als Beauftragter für den Haushalt oder von diesem bevollmächtigter Mitarbeiter (staatliche Hochschulen des Landes Thüringen)

Als Kaufmännischer Direktor/ Vorstand/ Geschäftsführer oder von diesem bevollmächtigter Mitarbeiter (außeruniversitäre Forschungseinrichtungen)

bestätige ich die Richtigkeit der vorstehenden Angaben.